### Python Programming Basics for Absolute Beginners: A Comprehensive Guide

Python is a versatile and beginner-friendly programming language widely used in various fields, including web development, data science, and machine learning. This comprehensive guide will provide a solid foundation for absolute beginners, covering the fundamentals of Python syntax, data types, operators, control flow, and functions.

To get started with Python, you will need to:

- Install Python on your computer: Visit the official Python website (https://www.python.org/) to download and install the latest version of Python.
- 2. Set up a code editor or IDE (Integrated Development Environment): A code editor (such as Sublime Text, Notepad++, or VS Code) or an IDE (such as PyCharm or IDLE) can help you write and run Python code.

Python's syntax is straightforward and easy to understand. Here are some basic syntax rules:

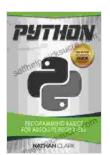

#### **Python: Programming Basics for Absolute Beginners**

by Nathan Clark

Lending

↑ ↑ ↑ ↑ 4 out of 5

Language : English

File size : 2584 KB

Text-to-Speech : Enabled

Screen Reader : Supported

Enhanced typesetting: Enabled

Print length : 103 pages

: Enabled

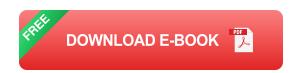

- Python uses indentation (spaces or tabs) to define blocks of code.
- Statements end with a colon (:).
- Variables are assigned values using the equals sign (=).
- Comments are denoted by the hash symbol (#).

Python has various data types to represent different kinds of data:

- Strings: Sequences of characters enclosed in single (") or double ("")
  quotes.
- Integers: Whole numbers without decimal points.
- Floats: Numbers with decimal points.
- Lists: Ordered collections of elements enclosed in square brackets
   ([]).
- Tuples: Immutable ordered collections of elements enclosed in parentheses ().
- Dictionaries: Unordered collections of key-value pairs enclosed in curly brackets ({}).

Operators are symbols that perform operations on variables and values:

- Arithmetic Operators: +, -, \*, /, // (integer division),%, \*\* (power).
- Comparison Operators: == (equal),!= (not equal),(greater than),= (greater than or equal).

**Logical Operators:** and, or, not.

Control flow statements allow you to control the execution of your code:

**If-elif-else Statements:** Used to execute different blocks of code

based on conditions.

**For Loops:** Used to iterate over a sequence of elements.

While Loops: Used to execute a block of code repeatedly while a

condition is true.

Functions allow you to organize code into reusable blocks:

Functions are defined using the def keyword.

Function arguments are passed in parentheses.

Functions return values using the return keyword.

Here's a simple Python program to calculate the area of a triangle:

python def calculate\_triangle\_area(base, height): """Calculates the area of

a triangle given its base and height.

Args: base (float): The base of the triangle. height (float): The height of the

triangle.

Returns: float: The area of the triangle. """

area = 0.5 \* base \* height return area

## Get the base and height from the user.

base = float(input("Enter the base of the triangle: ")) height =
float(input("Enter the height of the triangle: "))

## Calculate the area of the triangle.

area = calculate\_triangle\_area(base, height)

# Print the area of the triangle.

print("The area of the triangle is:", area)

This guide has provided a comprehensive overview of Python programming basics for absolute beginners. By understanding the concepts covered in this guide, you will have a solid foundation for further exploration of Python and practical application development. Remember, the key to becoming proficient in any programming language is practice, so continue coding, experimenting, and building projects to enhance your skills.

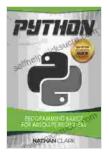

#### **Python: Programming Basics for Absolute Beginners**

by Nathan Clark

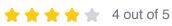

Language : English
File size : 2584 KB
Text-to-Speech : Enabled
Screen Reader : Supported
Enhanced typesetting : Enabled
Print length : 103 pages
Lending : Enabled

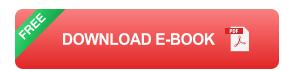

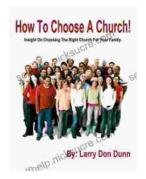

### How to Choose a Church That's Right for You

Choosing a church can be a daunting task, but it's important to find one that's a good fit for you. Here are a few things to consider when making...

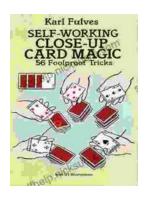

### The Unbelievable World of Self-Working Close Up Card Magic: A Comprehensive Guide

Imagine having the power to perform mind-boggling card tricks that leave your audience in awe, without years of practice or complicated...